## **SIMULTANÉ FÉDÉRAL Vendredi 11/06/2021 Partie 14 (après-midi 2) - JOKER Identifiant : 1106216721 3 mn par coup / 5 av. gratuits**

**- Pour rejouer cette partie, munissez-vous d'un cache et ne découvrez les solutions qu'au fur et à mesure, vous limiterez ainsi les risques d'erreur.**

**- Donnez aux joueurs les indications d'arbitrages fournies.**

**- Respectez les prononciations indiquées pour les mots joués.**

**- Annoncez les lettres dans l'ordre imposé.**

PPO

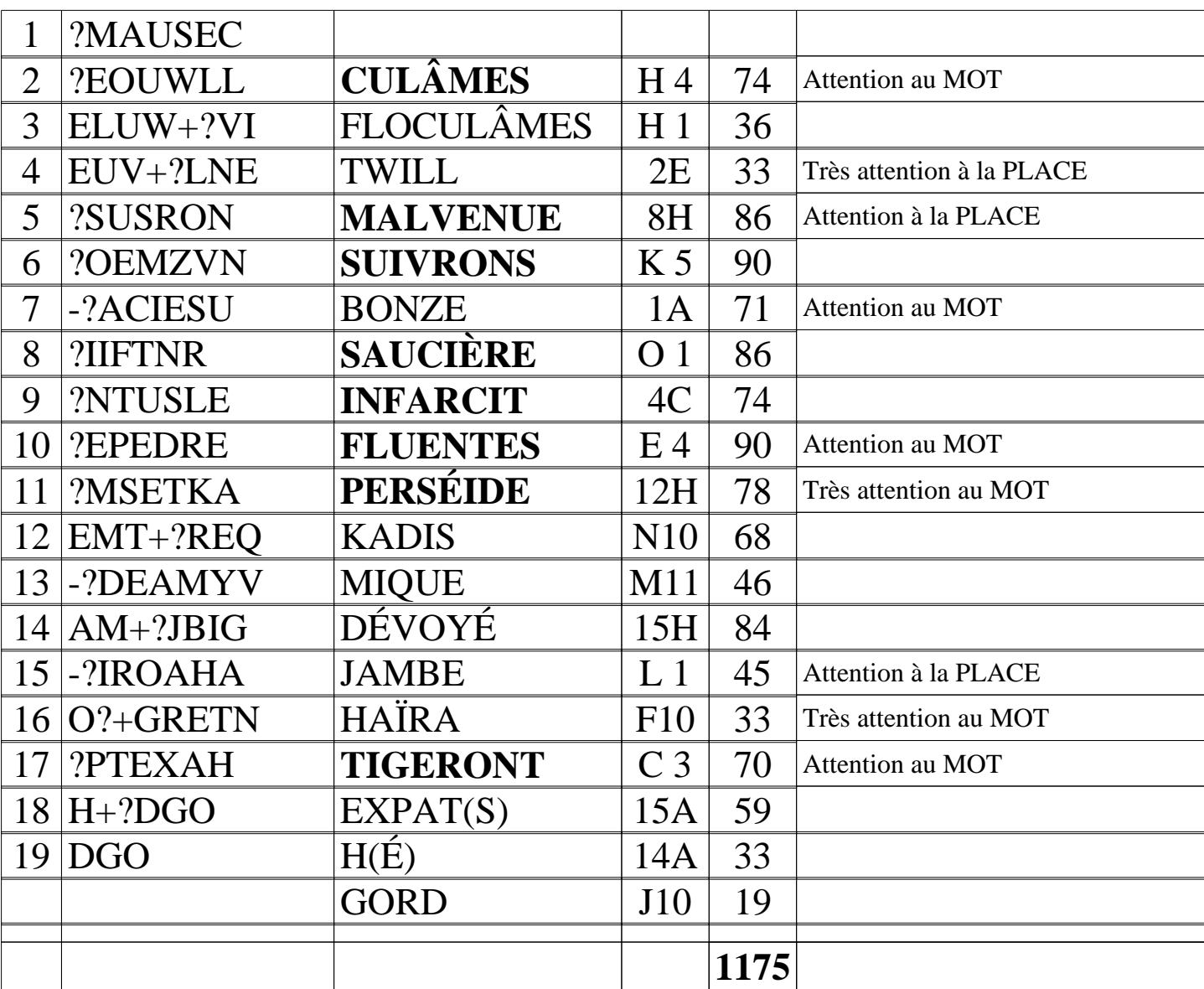

## **SIMULTANÉS FÉDÉRAUX Modalités d'arbitrage - Partie Joker**

NB : l'utilisation de la version du module Arbitrage **7.0.5.0** ou au-delà est requise.

L'arbitrage des parties Joker de Simultanés Fédéraux se fait depuis DupliTop en sélectionnant le type de partie " **Simultané Permanent ou Fédéral**" puis en saisissant l'identifiant à 10 chiffres spécifié dans l'en-tête de la partie imprimée :

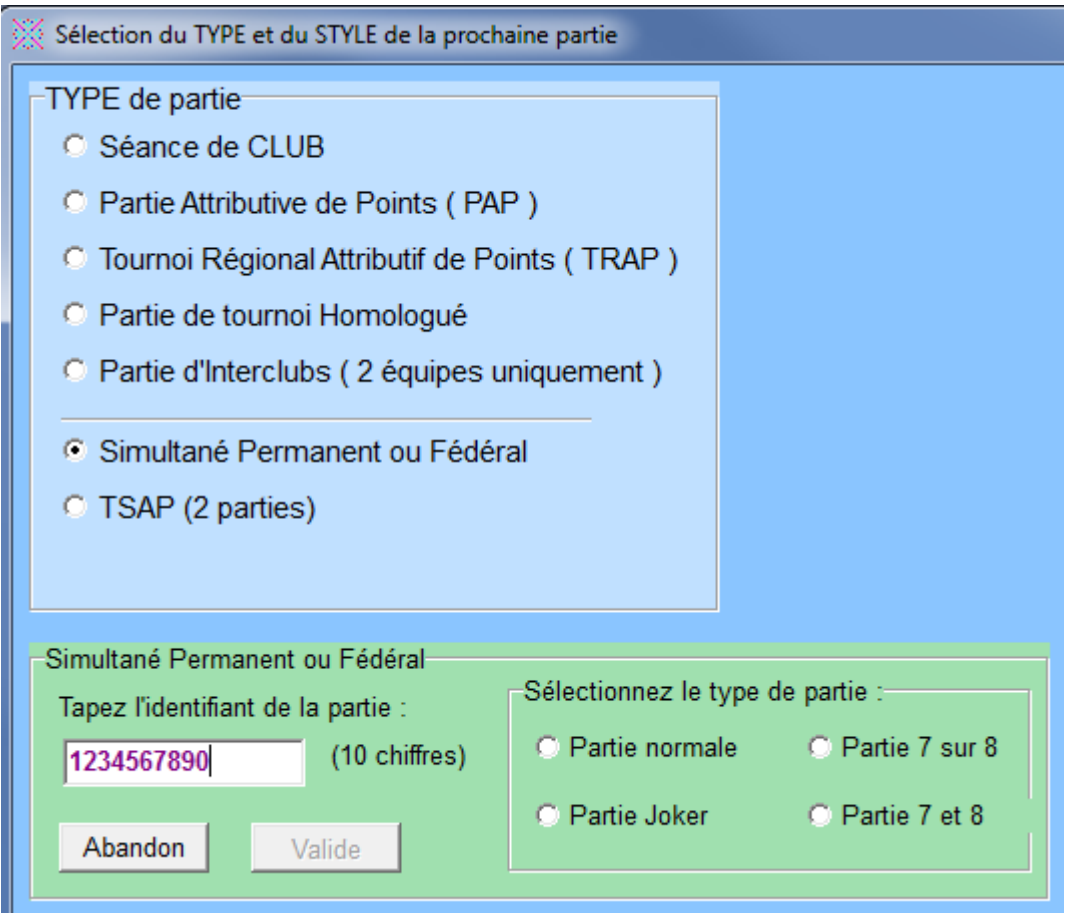

Après avoir saisi l'identifiant, cochez "Partie Joker" à droite, puis cliquez sur le bouton "Valide" :

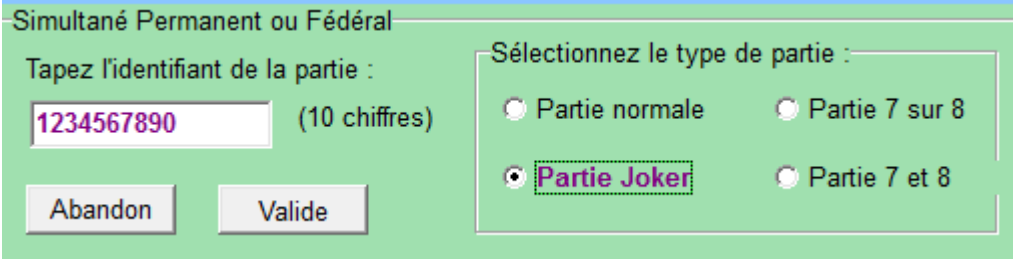